Prof. Dr.-Ing. Stefan Deßloch AG Heterogene Informationssysteme Geb. 36, Raum 329 Tel. 0631/205 3275 dessloch@informatik.uni-kl.de

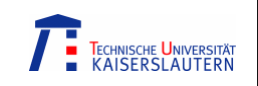

Chapter 4 Remote Procedure Calls and Distributed Transactions

ଝ<mark>ମ</mark>୍ବs୭

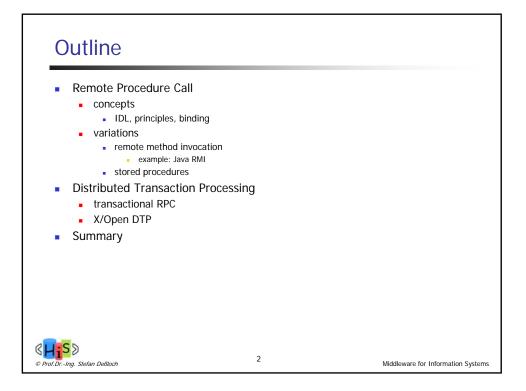

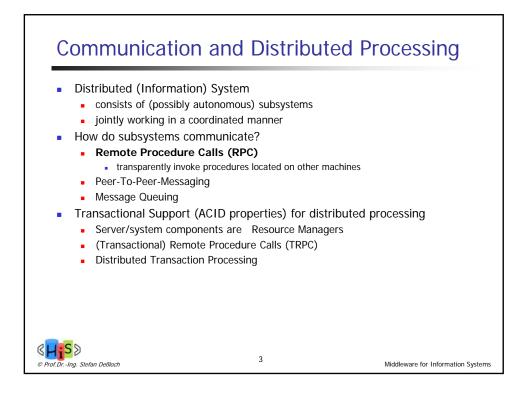

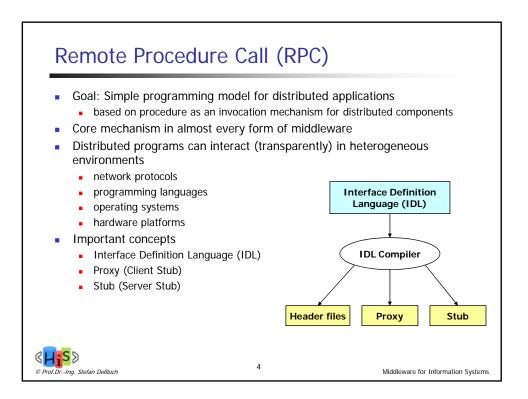

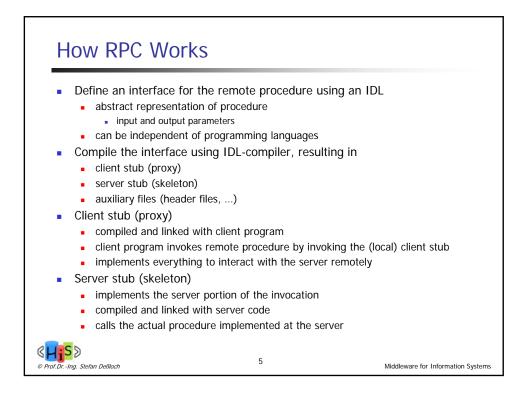

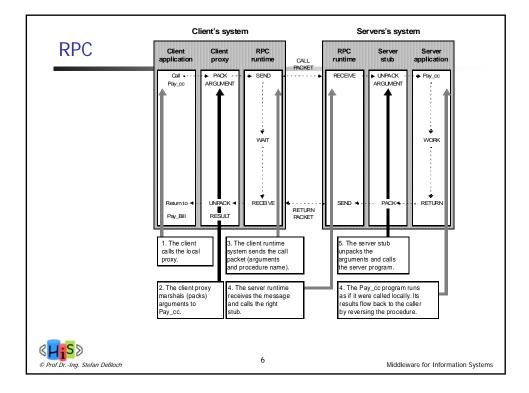

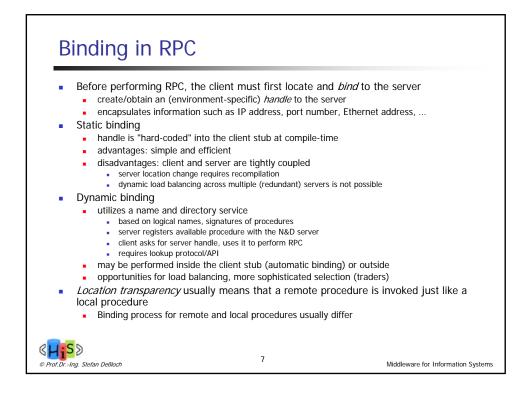

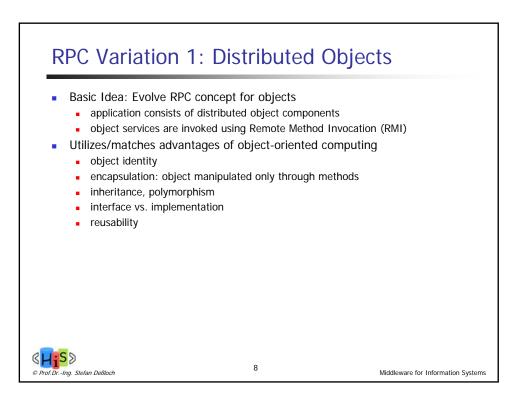

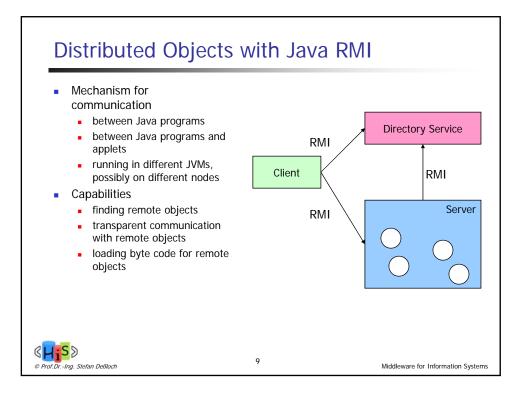

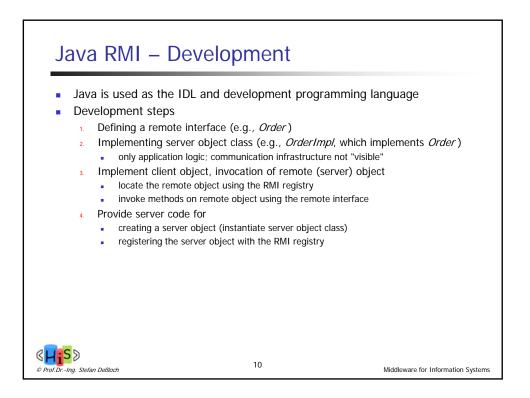

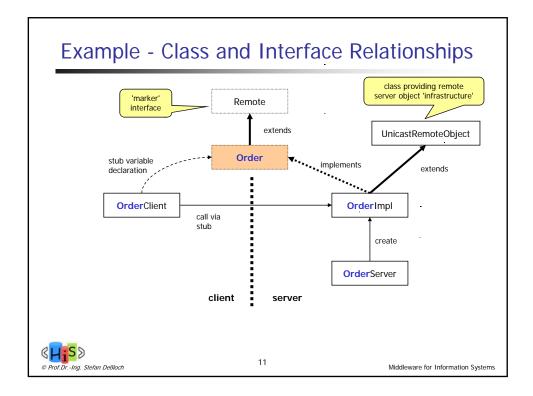

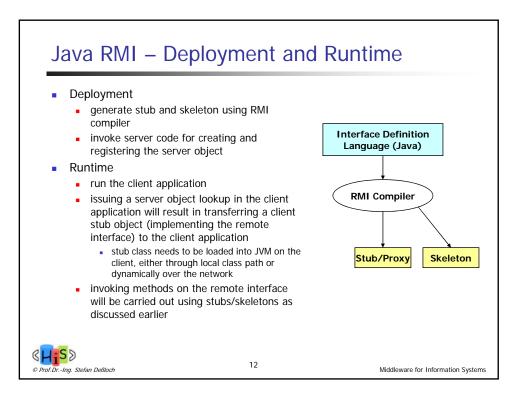

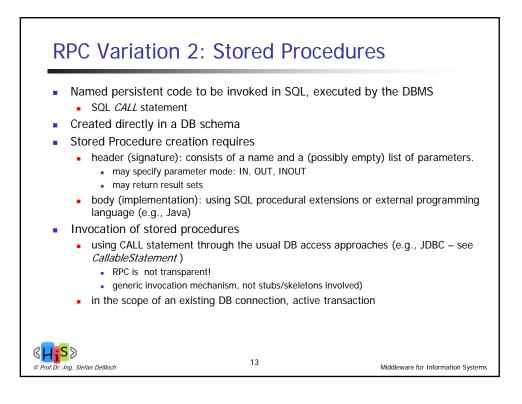

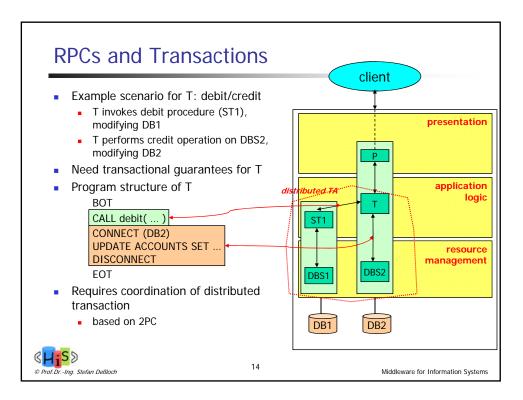

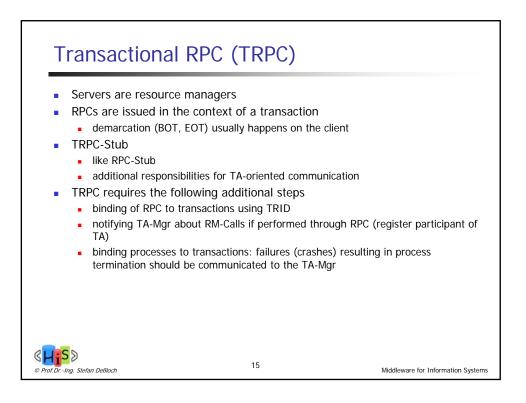

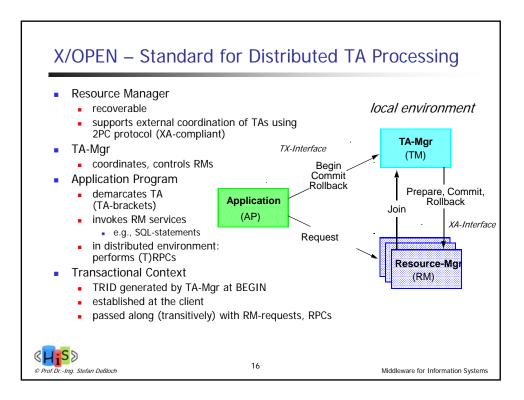

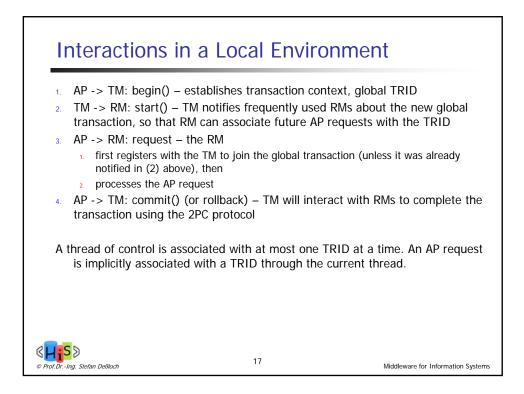

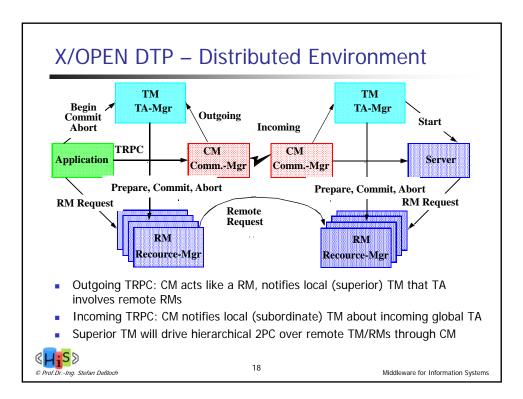

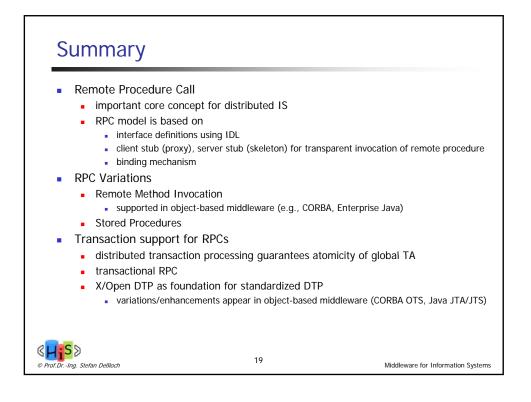

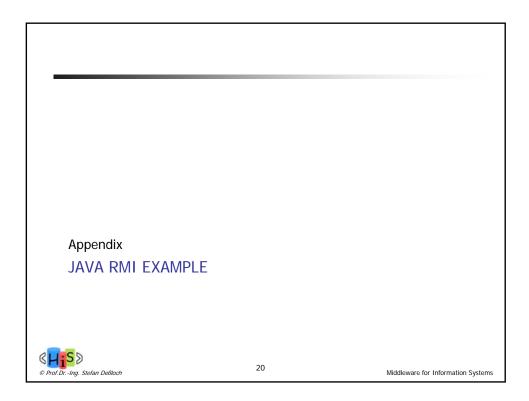

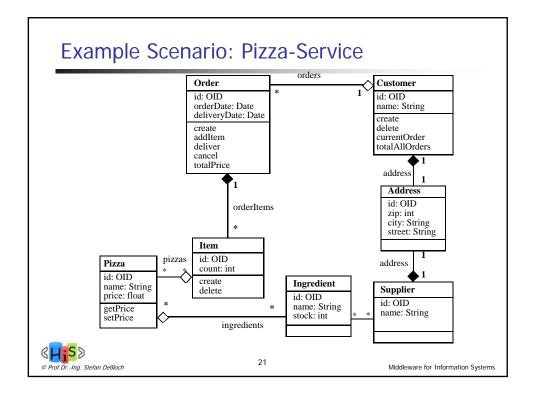

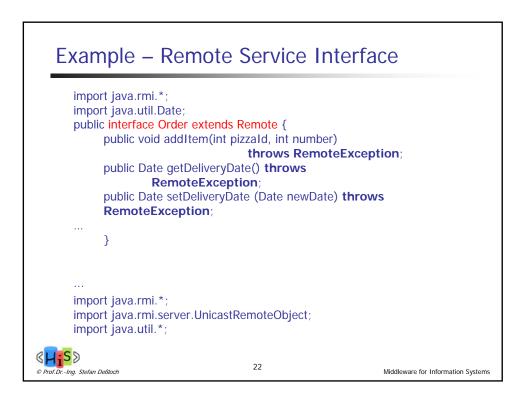

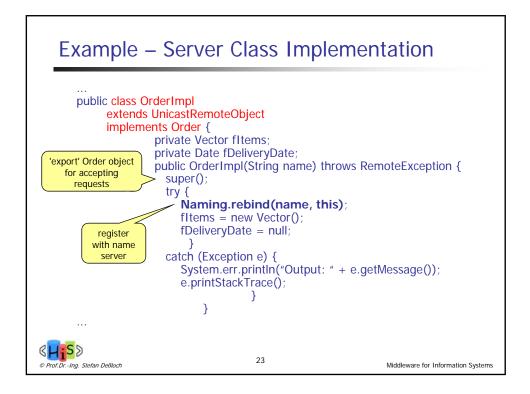

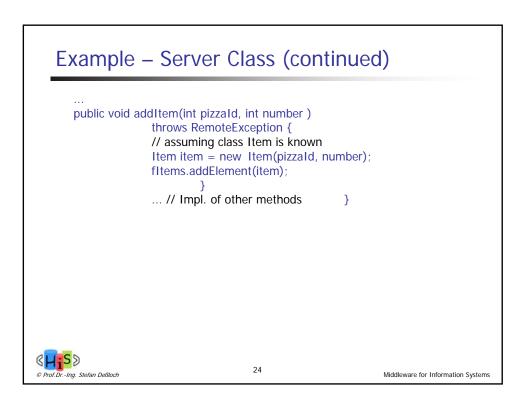

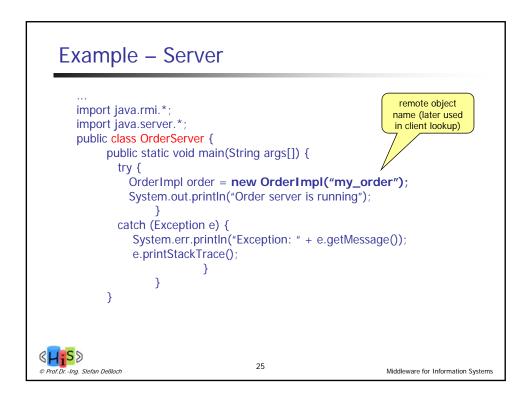

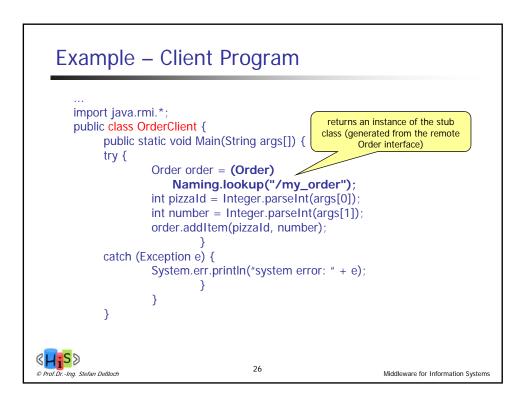

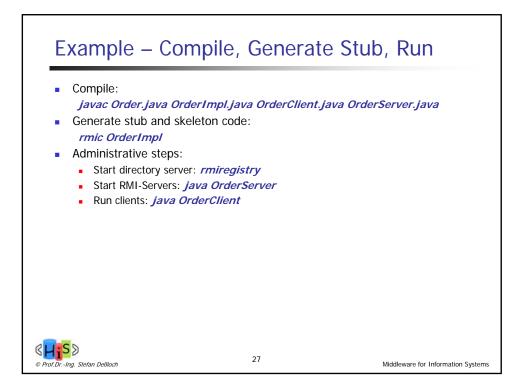